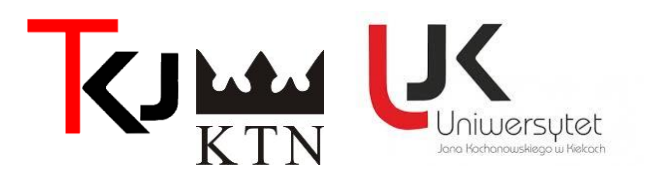

## **XXX JUBILEUSZOWY TYDZIEŃ KULTURY JĘZYKA W WOJEWÓDZTWIE ŚWIĘTOKRZYSKIM**

## **RELACJA Z WYDARZENIA<sup>1</sup>**

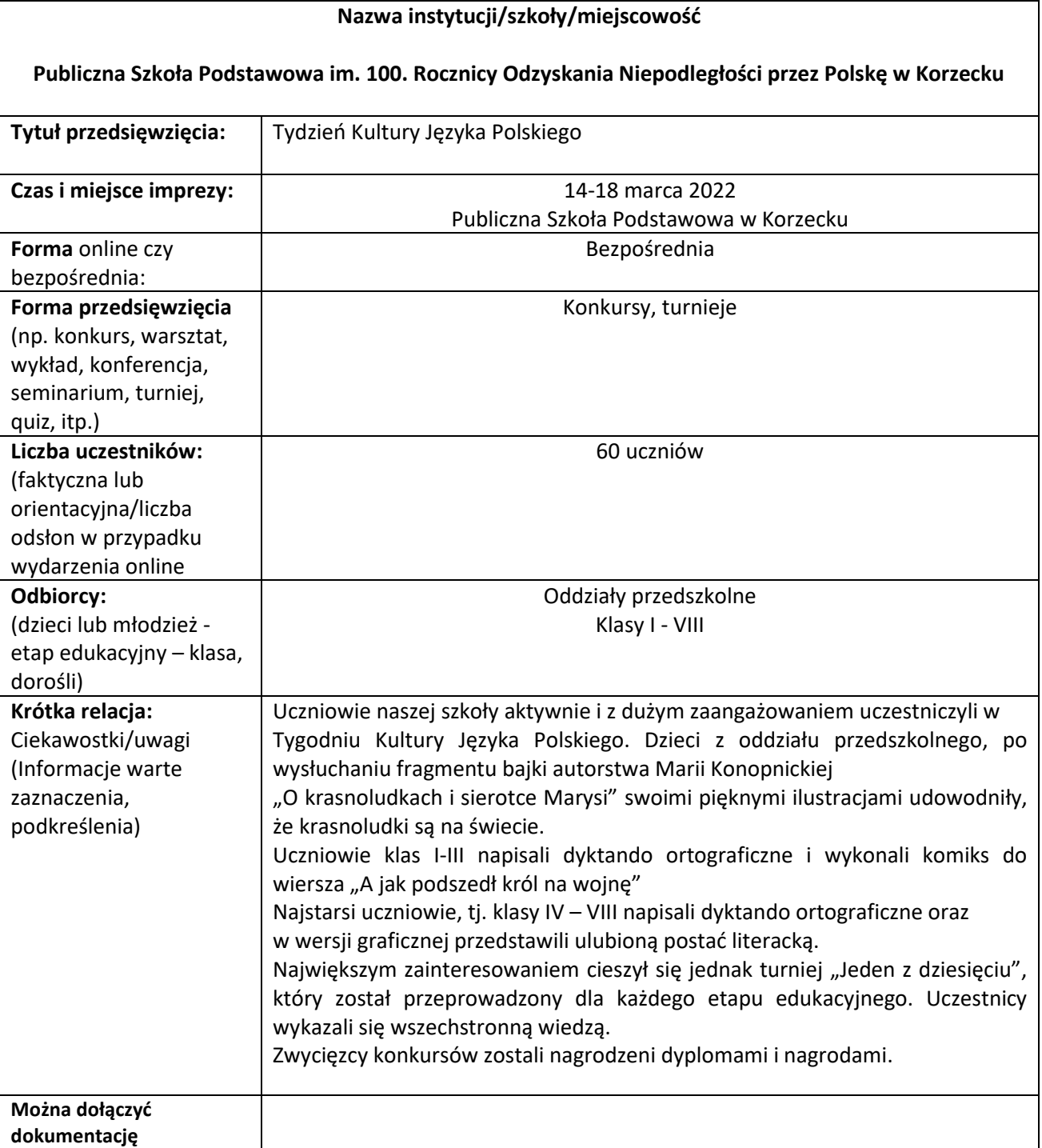

<sup>1</sup> **Uwaga!** Proszę wypełniać wg zasad: czcionka *calibri* 11, interlinia – *pojedyncza;* nie więcej niż 1-2 strony

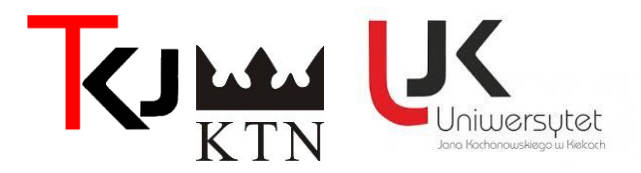

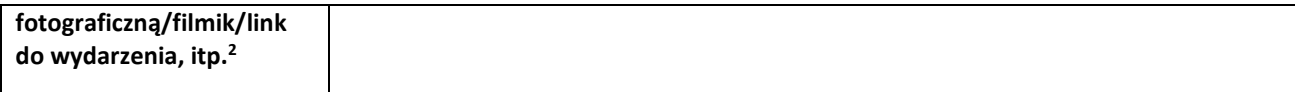

Podpis organizatora

<sup>2</sup> Jeśli Państwo chcą przesłać zdjęcia lub filmik, to proszę przesłać w oddzielnym pliku wraz z formatką; jeśli link, to proszę go umieścić go we wskazanej rubryce